# **STAT 224 Lecture 8 Polynomial Models**

Yibi Huang Department of Statistics University of Chicago

Children stop growing after they turn adults. FEV might not grow linearly with age, at least for **female nonsmokers** in the plots below.

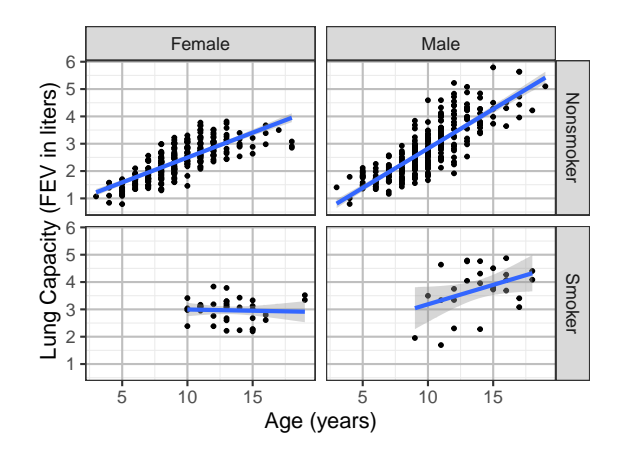

Let's focus on female nonsmokers first.

f.nonsmokers = subset(fevdata, sex == "Female" & smoke == "Nonsmoker")

To test non-linearity, ane can add some nonlinear function of age, e.g. ageˆ2 and see if the nonlinear term is significant.

summary( $lm(fev ~ age ~ H (age^2), data=f.nonsmokes)$ )\$coef Estimate Std. Error t value  $Pr(>\vert t \vert)$ (Intercept) -0.50746 0.21039 -2.412 1.652e-02 age 0.43979 0.04297 10.235 4.715e-21 I(ageˆ2) -0.01298 0.00212 -6.121 3.176e-09

• The tiny p-value for the ageˆ2 is strong evidence of non-linearity.

• Fitting the polynomial model

$$
fev = \beta_0 + \beta_1 age + \beta_2 (age)^2 + \varepsilon
$$

doesn't means we believe it's correct. It might just be a decent approximation to the true underlying nonlinear model

$$
fev = f(age) + \varepsilon
$$

• One can try higher-order polymials

$$
fev = \beta_0 + \beta_1 age + \beta_2 (age)^2 + \dots + \beta_k (age)^k + \varepsilon
$$

if lower-order ones don't capture the nonlinear pattern well.

### **Extrapolation is Dangerous!**

Lung capacity decreases after children turn aduts?

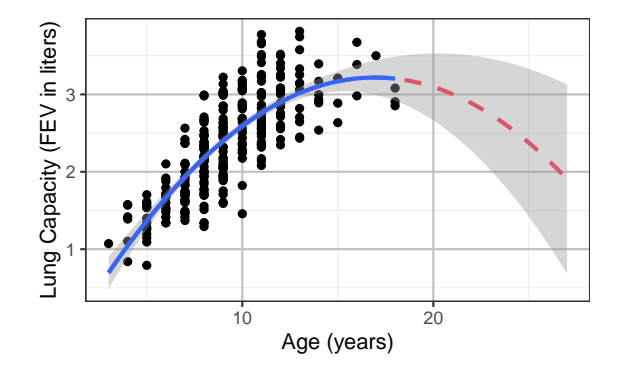

We are not sure whether the nonlinear relations is a polynomial (it's just an approximation!). Extrapolating the model beyond the range of data is dangerous.

## **Test of Non-linearity (Male Nonsmokers)**

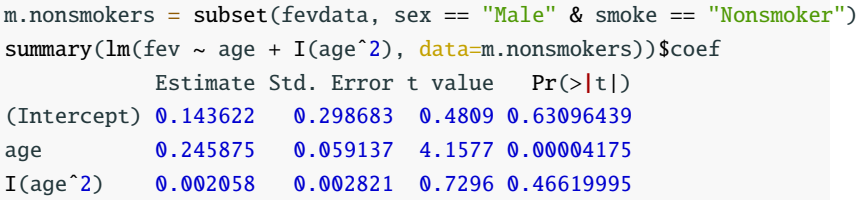

- The large *P*-value 0.466 for the ageˆ2 means little evidence non-linearity
- This just means fev is approx. linear in age in the range of data for male smokers. Extrapolating the line beyond of the range of data remain dangerous
- The discrepancy in the significance of ageˆ2 between boys and girls is an evidence of age:sex interaction — lung capacities of girls stop growing earlier than boys.

#### **Age:Sex Interactions — Nonsmokers Only**

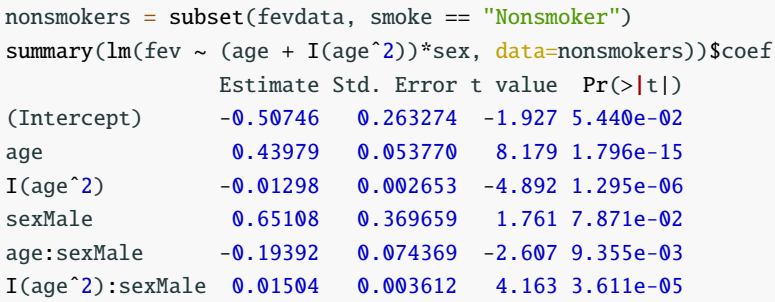

Not surprisingly, the tiny *P*value  $3.61 \times 10^{-5}$  for the term I(age^2):sexMale indicates that boys and girls differ significantly in the curvatures of the growth curves of lung capacities.

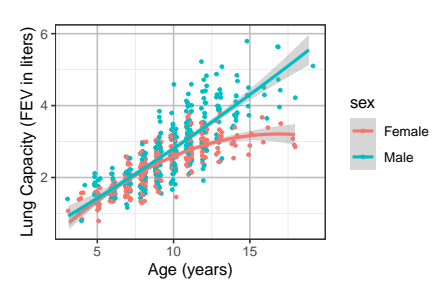

(Intercept) age I(age^2) sexMale -0.50746 0.43979 -0.01298 0.65108 age:sexMale I(age^2):sexMale -0.19392 0.01504

$$
\begin{aligned} \n\widehat{\text{fev}} &\approx -0.507 + 0.44 \text{Age} - 0.013(\text{Age})^2 + 0.651 \text{Sex}_M \\ \n&- 0.194(\text{Sex}_M \cdot \text{Age}) + 0.015(\text{Sex}_M \cdot \text{Age}^2) \n\end{aligned}
$$

The estimated growth curve for girls ( $Sex_M = 0$ ) is

$$
\text{few} \approx -0.507 + 0.44 \text{Age} - 0.013 (\text{Age})^2,
$$

The estimated growth curve for boys ( $Sex_M = 1$ ) is fev ≈ (-0.507 + 0.651) + (0.44 – 0.194)Age + (-0.013 + 0.015)(Age)<sup>2</sup>  $= 0.144 + 0.246$ Age + 0.002(Age)<sup>2</sup>

Observe the coefficients are identical to the coefficients for the model including female nonsmokers only and the one for male nonsmokers only.

### **Interpretation of Coefficients in a Polynomial Model**

Recall in Lecture 3 we said  $\beta_j$  = the regression coefficient for  $X_j$ , is<br>the moan change in the regnance  $X$  uhan  $X_j$  is increased by and the mean change in the response  $Y$  when  $X_j$  is increased by one unit **holding other** *X<sup>i</sup>* **'s constant**.

However in a model that involves polynomial terms like

$$
Y = \beta_0 + \underbrace{\beta_1 X_1 + \beta_2 X_1^2}_{\text{a polynomial of } X_1} + \beta_3 X_3 + \dots + \beta_p X_p + \varepsilon
$$

it makes no sense to interpret a single coefficient for a polynomial like  $\beta_1$  or  $\beta_2$  since it's impossible to change  $X_1$  while holding  $X_1^2$ constant. We should interpret the entire polynomial altogether like,

the mean of *Y* change with  $X_1$  following the curve  $\beta_1 X_1 +$  $\beta_2 X_1^2$  holding other  $X_i$ 's constant.

### **Interpretation of Coefficients of Indicator Variables.**

Ex: for the salary survey data, it's **incorrect** to interpret  $\delta_2$  in the model below

$$
S = \beta_0 + \alpha M_1 + \delta_2 E_2 + \delta_3 E_3 + \beta X + \varepsilon
$$

#### as

the mean change in salary *S* when  $E_2$  is increased by 1 holding  $M_1$ ,  $E_3$  and X constant

#### What's wrong?

- When  $E_2$  increases from 0 to 1,  $E_3$  might decrease from 1 to 0 or stay at 0, and hence we might not be able to hold *E*<sup>3</sup> constant.
- There is only one way  $E_2$  can increase by  $1$  from a HS diploma to a college degree. One should always interpret **in context** whenever possible. 10

The better interpretation for  $\delta_2$  would be:

the mean difference in salary *S* between HS graduates and those w/ a Bachelor's degree if they were at the same management status and had the same years of experience.

#### **Test of Non-linearity (Smokers)**

```
m.smokers = subset(fevdata, sex == "Male" & smoke == "Smoker")
summary(lm(fev \sim age + I(age<sup>2</sup>), data=m.smokers))$coef
           Estimate Std. Error t value Pr(>\vert t \vert)(Intercept) -6.05764 4.7793 -1.267 0.21767
age 1.31395 0.7056 1.862 0.07539
I(ageˆ2) -0.04253 0.0255 -1.668 0.10889
f.smokers = subset(fevdata, sex == "Female" & smoke == "Smoker")
summary(lm(fev ~ age + I(age^2), data=f.smoker))$coef
           Estimate Std. Error t value Pr(>\vert t \vert)(Intercept) 5.98970 1.95968 3.056 0.004204
age -0.43746 0.28431 -1.539 0.132627
I(ageˆ2) 0.01536 0.01013 1.516 0.138246
```
• ageˆ2 is insignificant for male smokers or female smokers, might be just due to the small sample size that makes it difficult to detect the non-linearity.

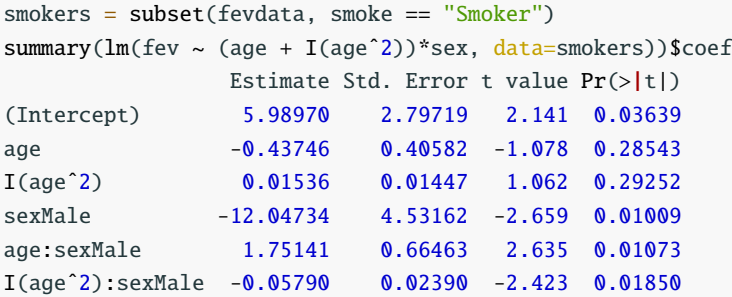

Male smokers still have significantly larger lung capacities than female nonsmokers, though neither show significant non-linearity

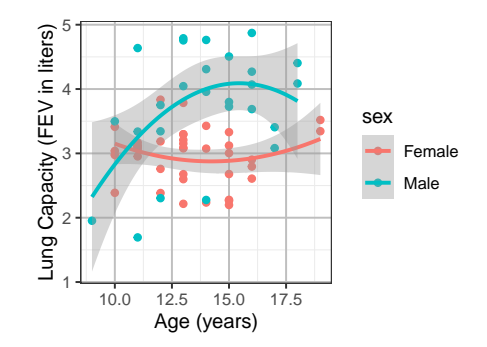

Can we remove the square term ageˆ2 for smokers?

```
anova(lm(fev \sim (age + I(aqe^2))^*sex, data=smokers),
        lm(fev ~ aqe*sex, data=smokes))Analysis of Variance Table
Model 1: fev \sim (age + I(age<sup>2</sup>)) * sex
Model 2: fev \sim age * sex
 Res.Df RSS Df Sum of Sq F Pr(\ge F)1 59 21.3
2 61 23.5 -2 -2.21 3.06 0.054
```
The P-value <sup>0</sup>.<sup>054</sup> is at the borderline of significance, some moderate but not compelling evidence of non-linearity.

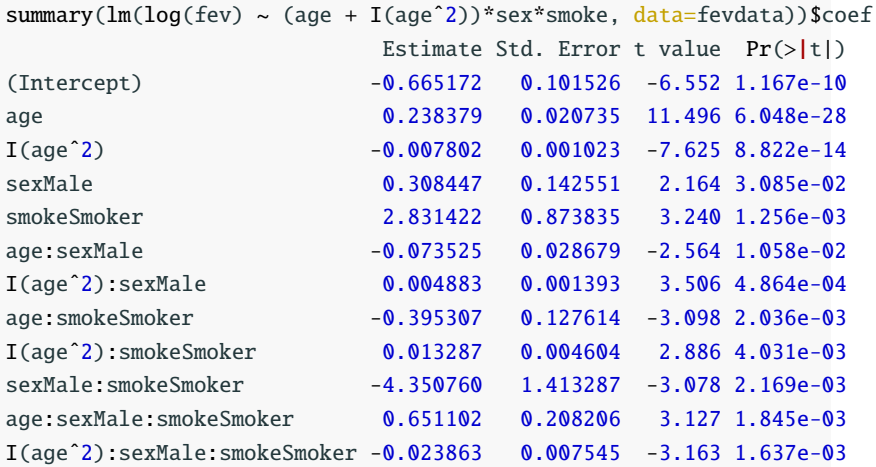

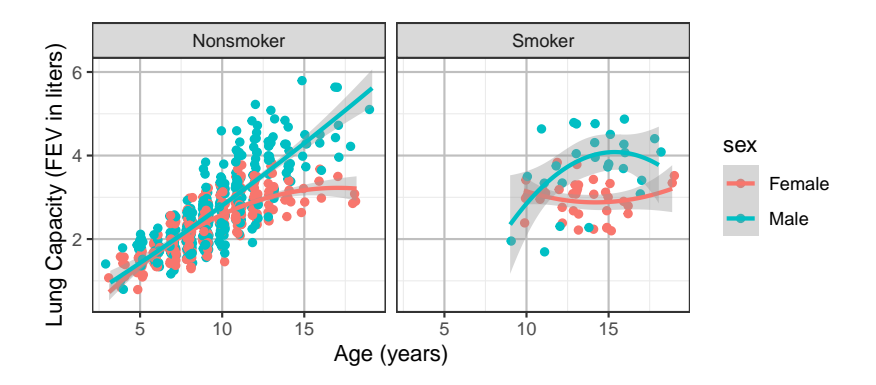

Can you explain from the plot why the 3-way interaction term I(ageˆ2):sexMale:smokeSmoker is significant?